## New project process – xoserve interface

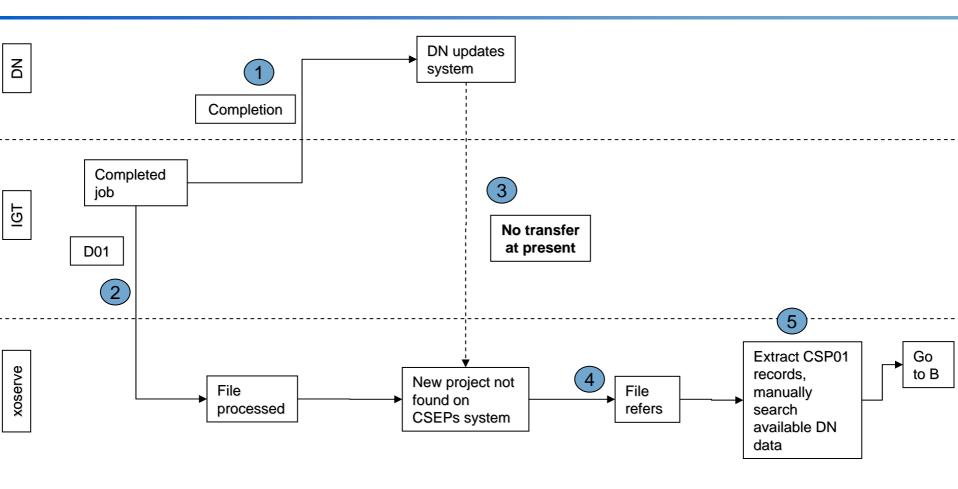

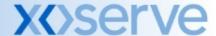

## New project process – xoserve interface

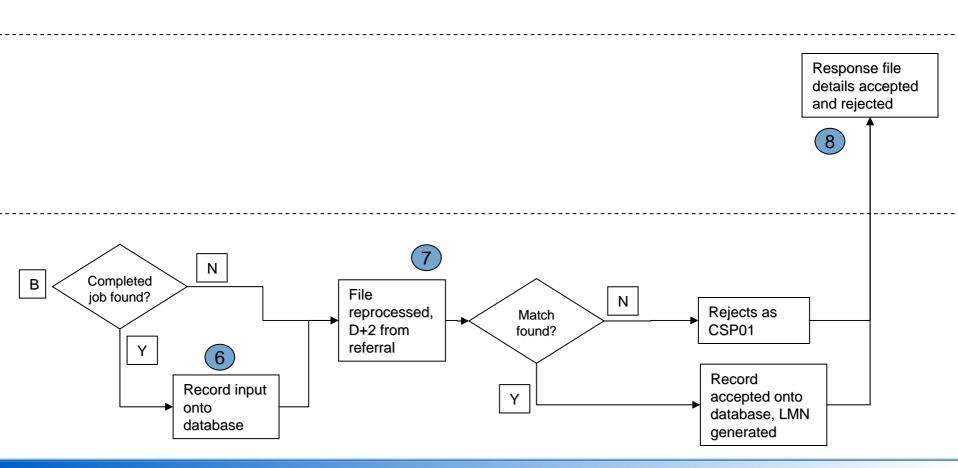

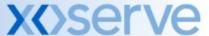

## Industry data items – CSEPs flows

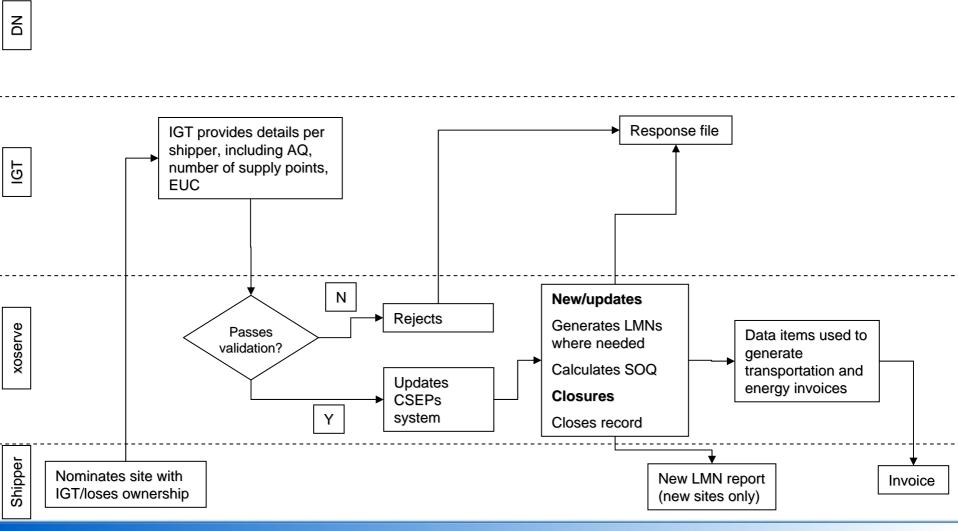

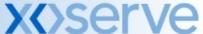

## Rec data items - CSEPs flows

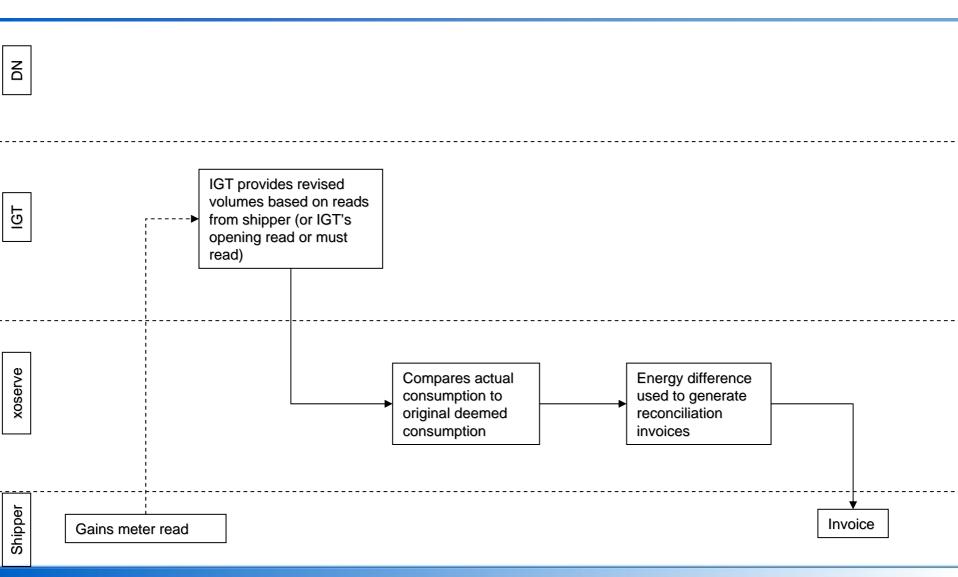

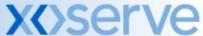